### **SGBDT y campos de la ficha**

#### Primer paso

Elección del gestor terminológico.

El trabajo con Sistemas Gestores de Bases de Datos Terminológicas (SGBDT) permite que los términos contengan información de distinta naturaleza. Dado que tenemos licencias de *TermStar XV* emplearemos este sistema en el proyecto terminológico que nos ocupa.

### Segundo paso

Categorías de datos en cada registro

El registro terminológico diseñado para los distintos proyectos finales comprende una gama de categorías de datos, todas independientes, que siguen los principios de la norma ISO 12620:1999, al tiempo que se adecúan a las informaciones que se quieren incluir sobre los términos. Las categorías seleccionadas de las que relaciona la norma son:

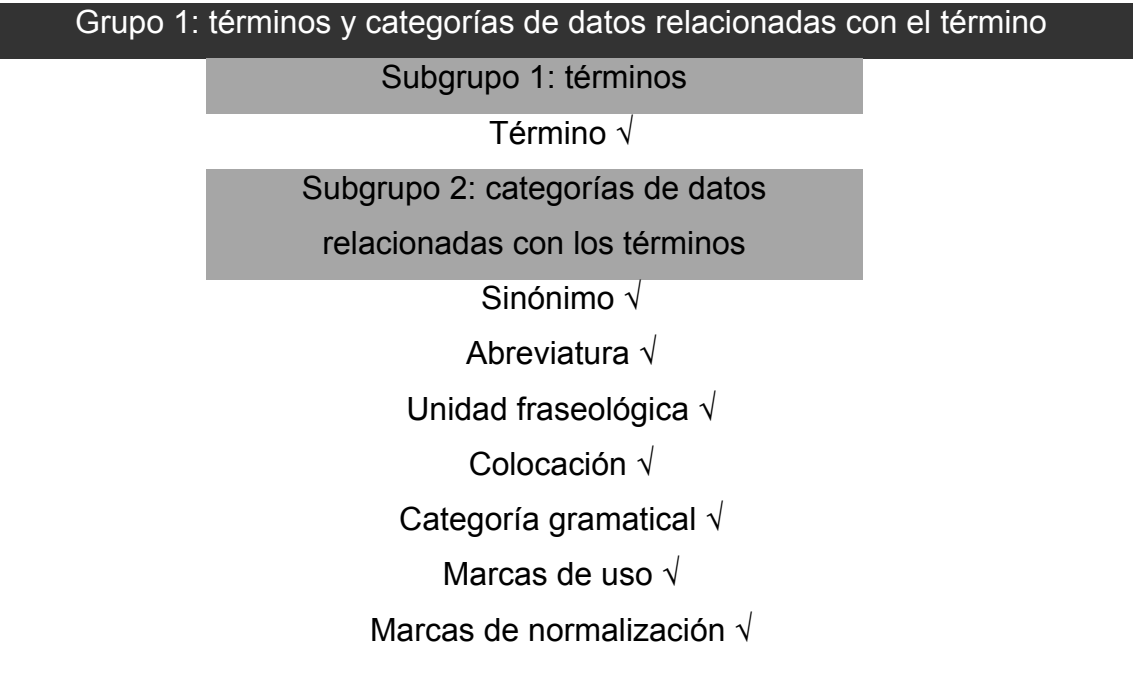

«Terminología II (inglés)» - Lesson 3

Prof. Chelo Vargas

#### Subgrupo 3: equivalencia

Equivalencia √

Grupo 2: categorías de datos relacionadas con la descripción del concepto

Ámbito temático √

Subgrupo 5: descripción relacionada con el

concepto

Definición √

Contexto √

## Grupo 3: categorías de datos administrativos

Subgrupo 10: Información administrativa

Fecha de creación o de modificación √ Nombre del terminólogo que crea o modifica la ficha √ Fuente √

Por tratarse de un proyecto terminológico bilingüe (inglés-español), nuestros registros estarán formados por dos módulos lingüísticos, cada uno de ellos, a su vez, compuesto por el mismo número de campos.

En la definición de la estructura interna de los registros se incluyen una serie de elementos, unos optativos y otros obligatorios, teniendo en cuenta el destinatario del vocabulario y su finalidad. La configuración del diseño de cada ficha electrónica se plasma con la siguiente estructura:

**Datos administrativos**: contiene campos compartidos para todas las lenguas del registro. El SGBDT los asigna o registra automáticamente. El gestor denomina al conjunto de campos disponibles *encabezado*. De entre los posibles, seleccionamos:

- Número de ficha o registro; asignado automáticamente por el SGBDT

- Nombre del proyecto;
- Diccionario: Se trata del modo en que *TermStar* denomina a su banco y bases de datos. La base de datos que genera actúa a modo de banco de datos, compuesto, por tanto, de tantas bases de datos como se desee; a estas pequeñas bases de datos las llama *diccionarios*. Un ejemplo de representación sería el siguiente: Medicina (Cefaleas), siendo 'Medicina' el banco de datos, y (Cefaleas) la base de datos, es decir, el Diccionario.
- Creado por:
- Modificado por:
- Creado el:
- Modificado el:
- Área temática; aquí indicamos el dominio global del proyecto.
- Gráfico: se trata de un campo que puede resultar interesante por la ayuda que ofrece en la comprensión conceptual.

**Datos terminológicos**; en esta categoría se incluyen:

- datos lingüísticos: sus respectivos campos son los siguientes:
	- o el término o la entrada,
	- o la categoría gramatical,
	- o las abreviaturas, y
	- o las colocaciones;
- datos pragmáticos, que se plasman en los siguientes campos:
	- o marcas de uso (cultismo, coloquialismo, variedad geolectal, etc.)
	- o marcas de normalización, con una lista de valores como la que sigue:
		- normalizado;
		- normativo:
		- documentado en texto;
		- documentado en diccionario;
		- propuesta del especialista; y
		- propuesta del traductor;
- o marcas de variación lingüística, y
- o el contexto (ilustrador del uso del término): el término se destaca del contexto rodeándolo con asteriscos (\*).

### **Datos conceptuales**:

- la definición;
- la marca temática o subdominio al que pertenece el término dentro de la estructura conceptual creada (también llamada "árbol de campo");
- las referencias cruzadas o conceptos relacionados;
- los sinónimos.

**Datos bibliográficos**: en este campo se consigna la fuente de donde se extraen distintas informaciones. Son tres los campos que crearemos para incluir información sobre el campo *fuente*:

- a) fuente del dato (para registrar de dónde se ha extraído el término);
- b) fuente de la definición (para registrar la procedencia de la definición);
- c) fuente del contexto (para registrar la procedencia del contexto).

En *TermStarXV* la estructura es jerárquica y se divide en dos partes: **el encabezado** y la **entrada**.

Los **datos que se almacenan en el encabezado** son los de tipo administrativo (nombre del proyecto, número de concepto, fecha de creación...) y los comparten todas las lenguas de trabajo que se configuren y formen parte de la base de datos. En el encabezado también es donde se incluyen los gráficos.

Por otra parte, los **datos que se almacenan en la entrada** son de tipo terminológico o conceptual, y el número de lenguas de trabajo es ilimitado.

A partir de las anteriores categorías de datos seleccionadas y de las posibilidades de diseño de un registro que ofrece el SGBDT elegido, la ficha terminológica modelo se materializa de la siguiente manera:

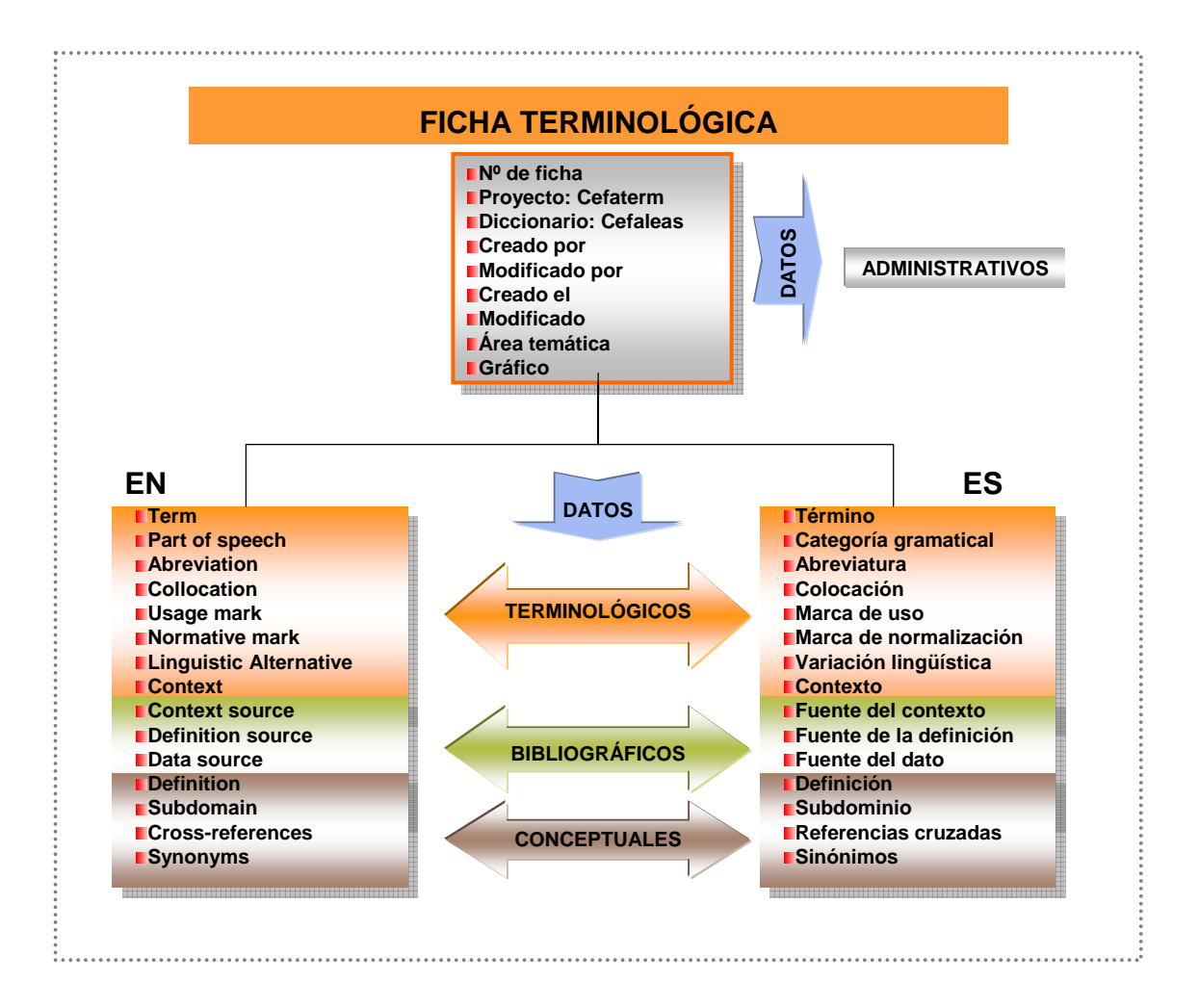

#### Tercer paso

Características y opciones de cada campo del registro y su forma de representación.

Una vez estudiadas las posibilidades del SGBDT elegido y los campos que contendrá la ficha, el **siguiente paso** consiste en profundizar sobre ellos y definir cuestiones de funcionamiento, de cumplimentación y de contenido en su nivel interno.

En la definición de la estructura interna de cada campo de las fichas, en nuestro caso concreto, incluiremos una serie de elementos, unos **optativos** y otros **obligatorios** (es necesario establecer de antemano qué tipos de campos serán de obligada cumplimentación y qué otros no), teniendo en cuenta las posibilidades de la herramienta seleccionada y nuestras necesidades concretas (elaboración de un trabajo terminológico predefinido).

Con respecto al **tipo de campos**, en una ficha terminológica electrónica podemos distinguir varios. En TermStar tenemos:

- *a)* campos de índice;
- *b)* campos de texto;

1

- *c)* campos de gráficos; y
- *d)* campos de atributos.

A través de los **campos de índice** se efectúan las consultas o búsquedas de un término concreto. En *TermStar* estos campos son el término, la abreviatura, el sinónimo, la alternativa, el índice de usuario y las formas irregulares.

Los **campos de texto**, como su propio nombre indica, es el lugar en donde se incluye información de tipo textual (definiciones, contextos, observaciones, etc.).

En la actualidad la mayoría de estos programas tienen algún **campo de gráficos** destinado a la inclusión de imágenes, dibujos, etc. En él se le indica la ruta en donde se halla el fichero de imagen<sup>1</sup> que queremos que muestre la ilustración de un término, como se puede apreciar en la figura siguiente:

<sup>1</sup> *TermStar XV* admite ficheros de imagen con la extensión .bmp, .pcx, .tif, .git, .pcd, .jpg.

«Terminología II (inglés)» - Lesson 3

Prof. Chelo Vargas

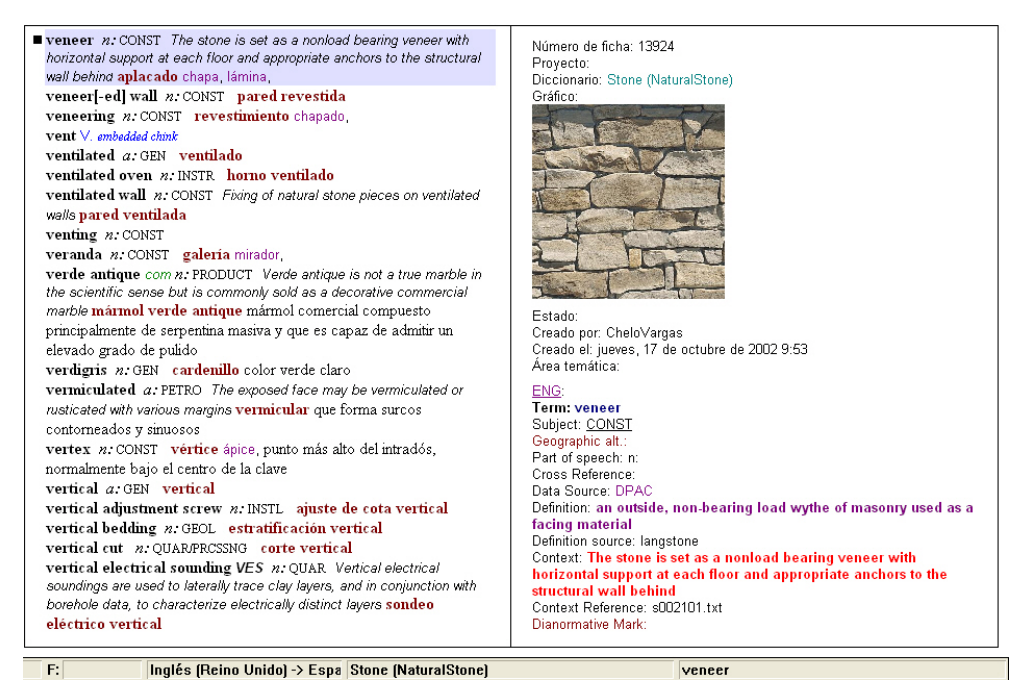

*Ficha de* veener *con imagen* 

Por último, encontramos los **campos de atributos**. Éstos contienen unas listas de valores predefinidas. Por ejemplo, para el campo categoría gramatical se crea una lista cerrada con valores como *n*, *v*, *abr*, etc.

En nuestro caso, crearemos listas de valores para diferentes campos, como los siguientes:

 $\Box$  la categoría gramatical (en formato bilingüe);

 $\Box$  la marca dianormativa (en formato bilingüe):

- o normative | normativo
- o standardized | normalizado
- o dictionary documented | documentado en diccionarios
- o text documented | documentado en textos
- o specialist's proposal | propuesta especialista
- o translator's proposal | propuesta traductor
- $\boxtimes$  Marca de uso, donde incluiremos una única lista —que asignaremos al campo "Marcas de uso" — con variantes:
	- o geográficas (GB, US);
- o diacrónicas (obsoleto [*obs*.], neologismo [*neol.*]); y
- o de registro (coloquial [*col*.], cultismo [*cult*.])

 $\blacksquare$  el subdominio temático.

A continuación os propongo la siguiente plantilla modelo a partir de la que cumplimentar cada campo en el SGBDT *TermSTar XV*.

## IMPORTANTE: se ha de cumplimentar UNA TABLA como la que sigue para CADA UNO DE LOS CAMPOS de vuestra ficha terminológica:

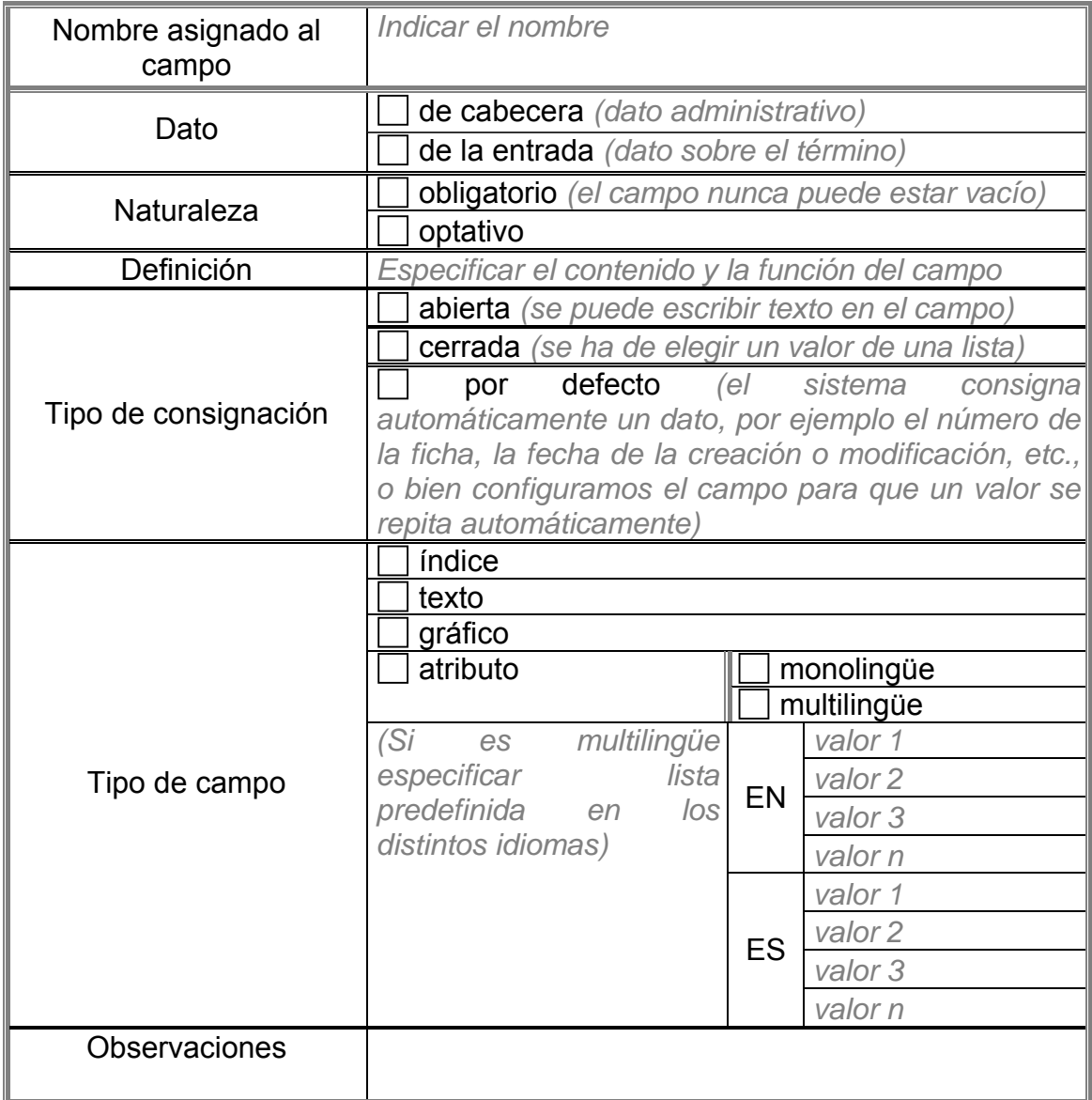

Un ejemplo de tabla cumplimentada para el campo <Data record number >

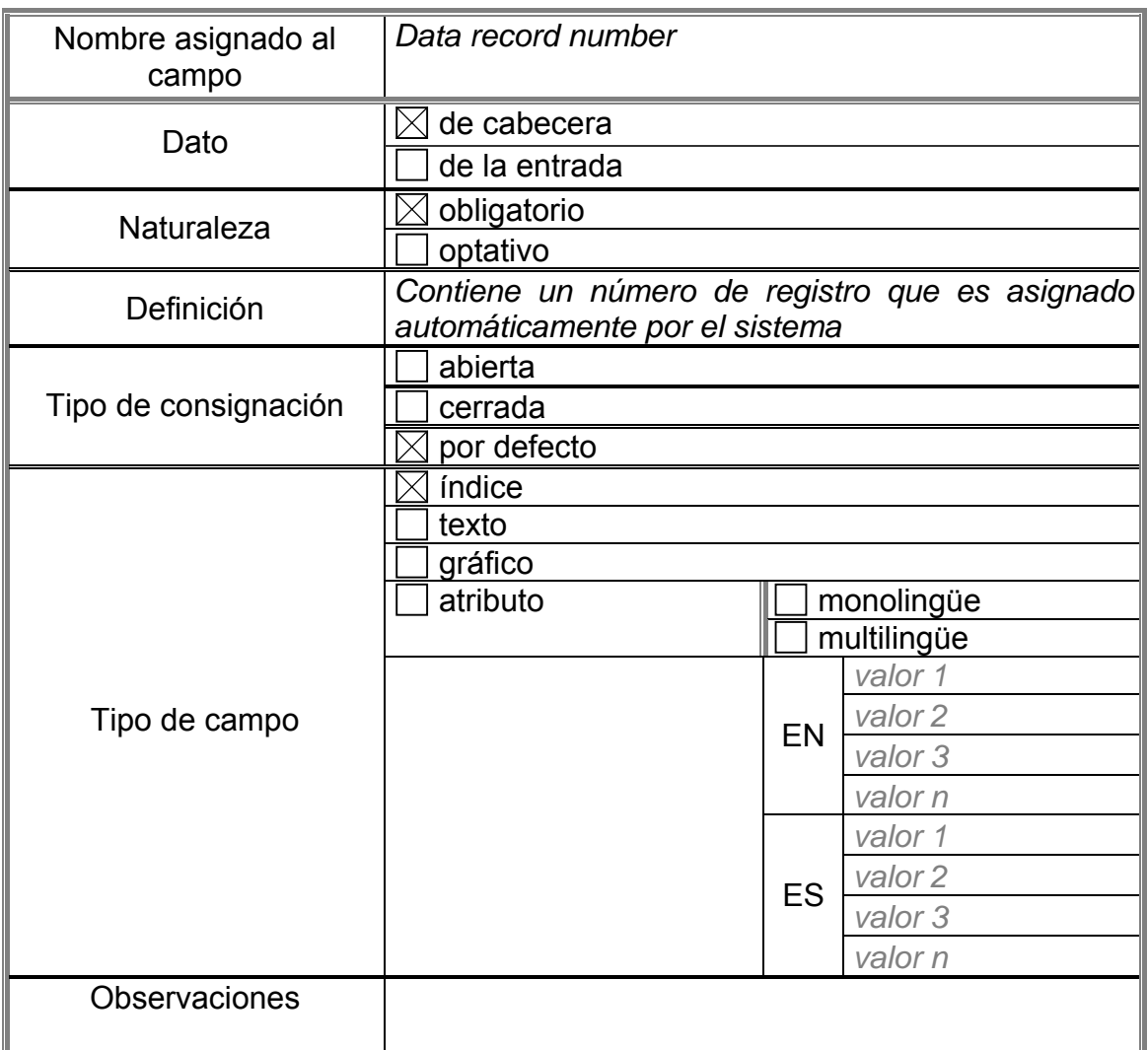

# Un ejemplo de tabla cumplimentada para el campo <Project>

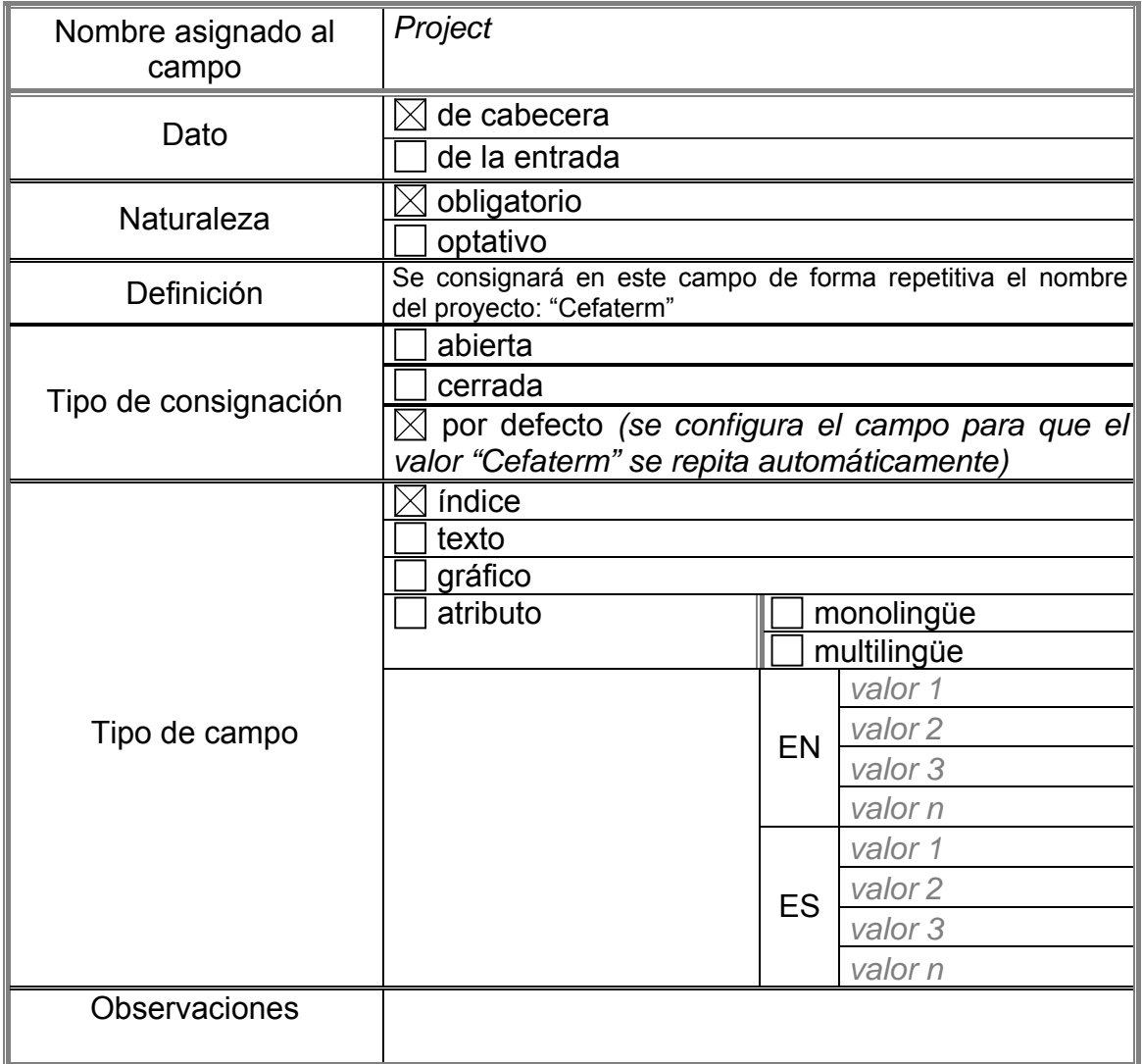

# Un ejemplo de tabla cumplimentada para el campo <Term / Término>

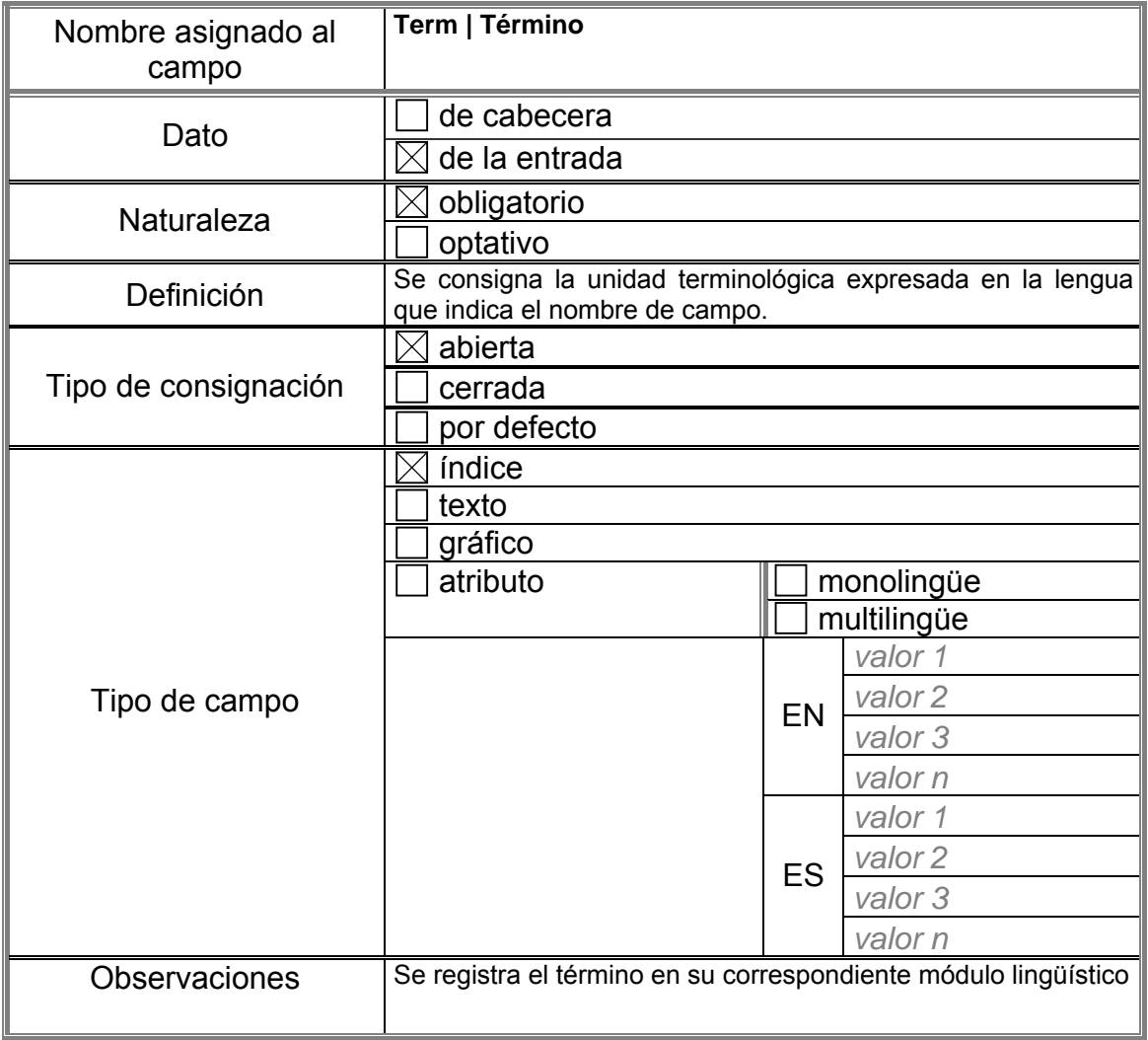

Un ejemplo de tabla cumplimentada para el campo <Part of speech | Categoría gramatical >

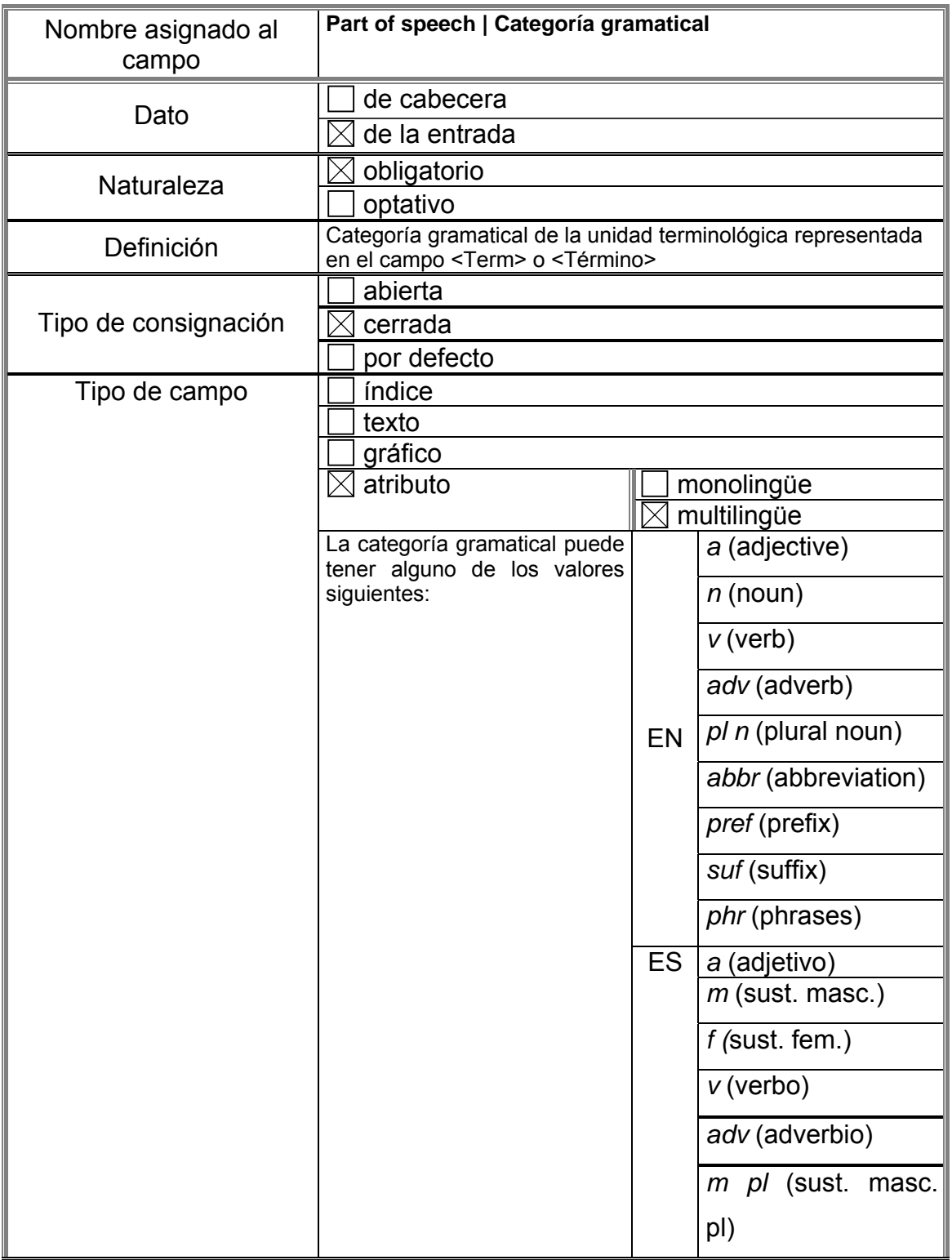

«Terminología II (inglés)» - Lesson 3

Prof. Chelo Vargas

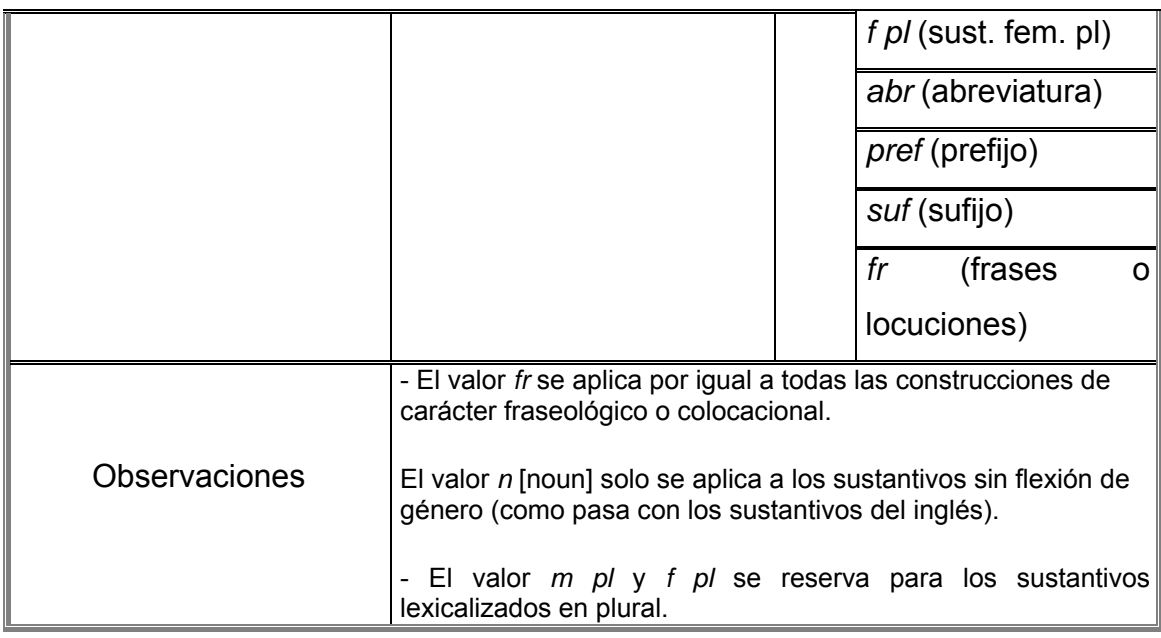

## **Exercise 1**

**Fill in one template for each field of your terminology record and include them in your final assignment (the terminology project).** 

Como ejemplo de descripción de una base de datos terminológica, podéis ver lo que hacen los alumnos y profesores de la Universidad Pompeu Fabra en: *Banco de datos terminológicos UPF\_TERM*